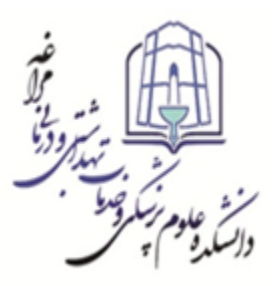

باسمه تعالی ل ه

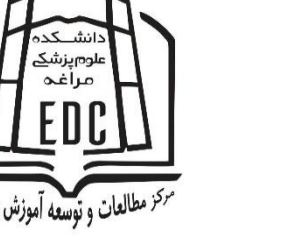

**دانشکده علوم پزشکی مراغه** مرکز مطالعات و توسعه آموزش علوم پزشک*ی* **فزم طزح ديرٌ آمًسش مجاسی** 

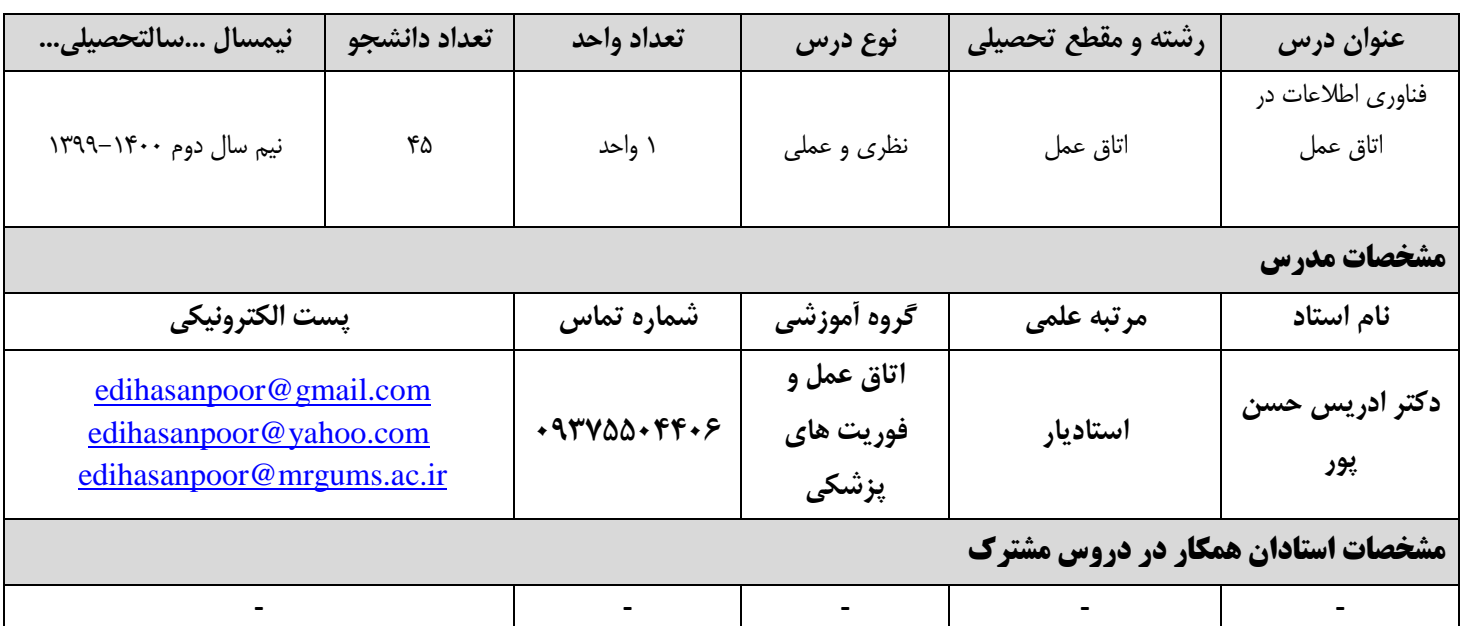

## **هذف کلی درس: معرفی و آشنایی دانشجویان با کاربرد فناوری اطالعات به صورت نظری و علمی**

## **اهذاف اختصاصی جلسات مجازی:**

**اس داوطجًیان اوتظار می ريد ک:ٍ** 

- هدف اختصاصی شماره 1: شیوه کار با واژه پرداز (Word Office) و پاورپوینت را بداند.
	- هدف اختصاصی شماره ۲: بتواند کاربری Email و Gmail را تشکیل دهد.
		- هدف اختصاصی شماره **۳:** با انواع وبسایت های علوم پزشکی آشنا شود.
- هدف اختصاصی شماره ۴: با انواع وب سایت ها و پایگاه های اطلاعاتی (به خصوص در زمینه پزشکی و بهداشت و درمان) و موتورهاى جستجو در حیطه بهداشت و درمان آشنا شود و بتواند جس*ت* و جو انجام دهد.
- هدف اختصاصی شماره ۵: با کاربرد فناوری اطلاعات و سیستم های اطلاعات بیمارستانی (System Hospital Information) در بخش های بالینی آشنا شود.
	- هدف اختصاصی شماره ۶: با کاربرد پزشکی از دور (Tele-medicine)– سامانه پرونده الکترونیک آشنا شود.
		- هدف اختصاصی شماره ۷: با سامانه پرونده الکترونیک آشنا شود.
		- **َذف اختػاغی ضمارٌ :8 سایت َای رضتٍ خًد ي باوکُای اطالػاتی خاظ پشضکی را بذاوذ.**

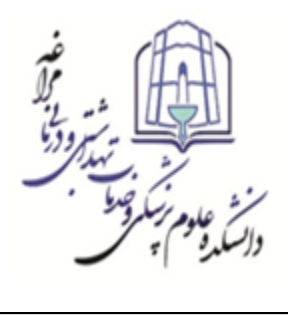

باسمه تعالی ل ه

دانشکده علوم پزشکی مراغه مرکز مطالعات و توسعه آموزش علوم پزشک*ی* **فزم طزح ديرٌ آمًسش مجاسی** 

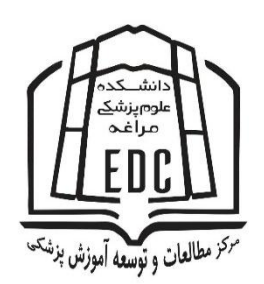

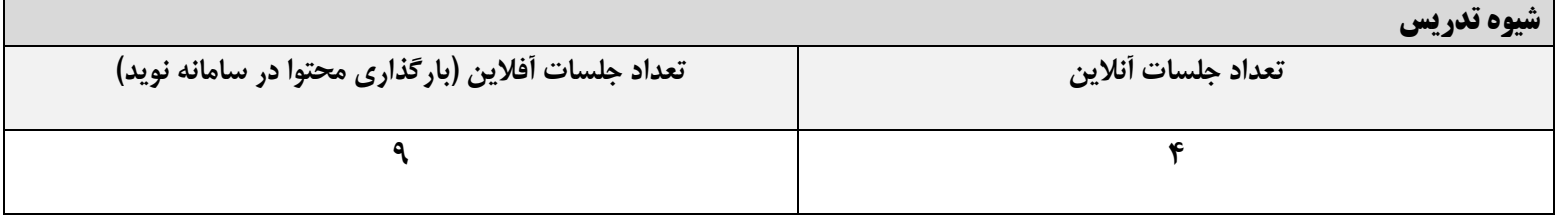

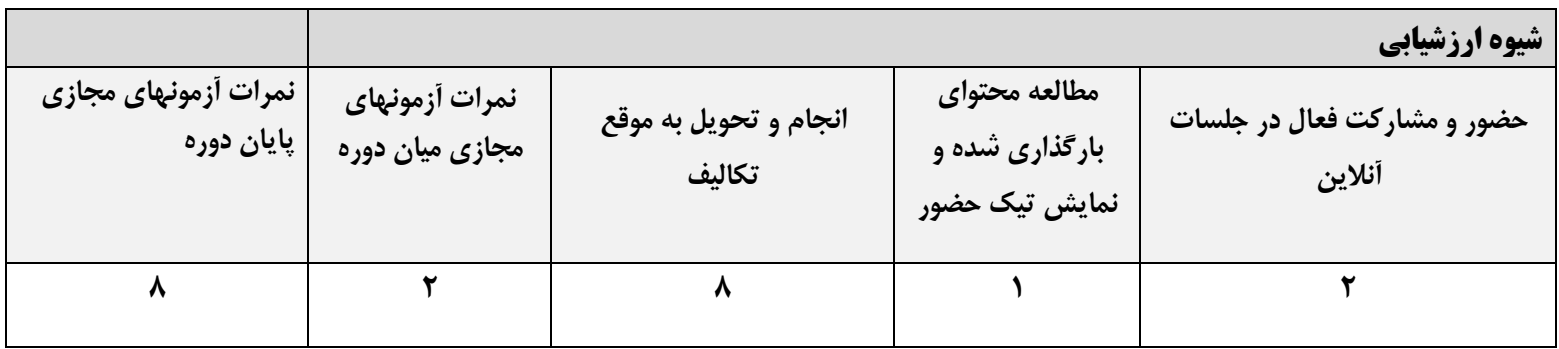

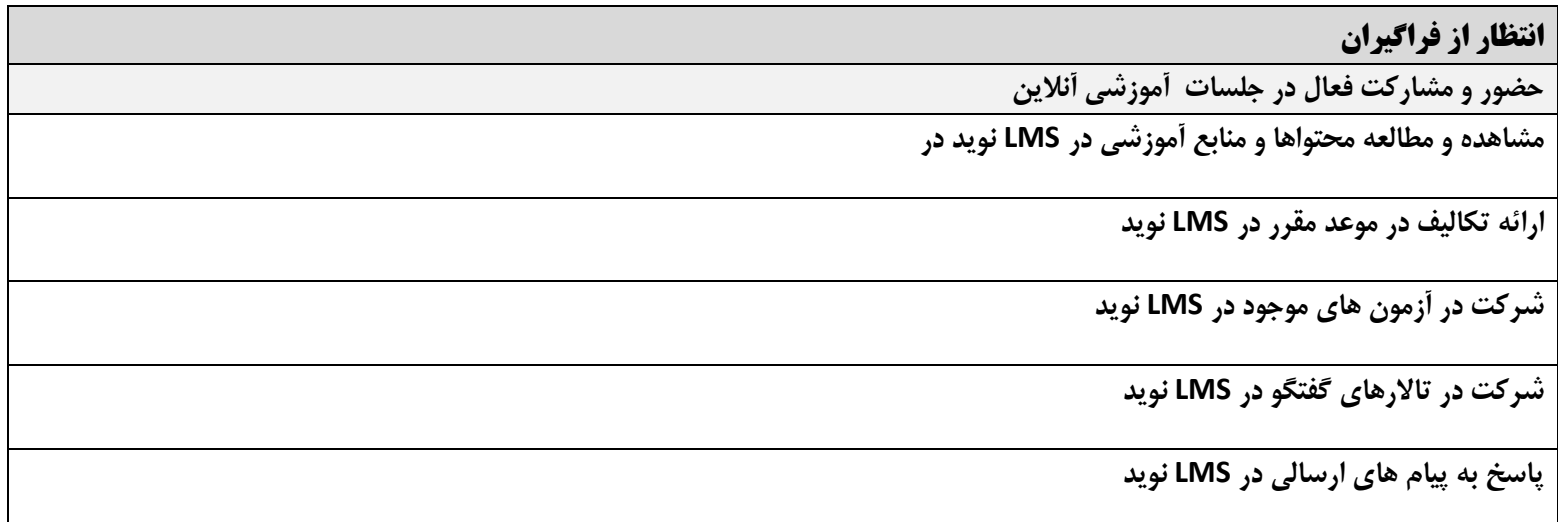

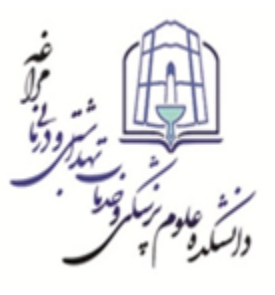

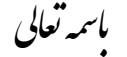

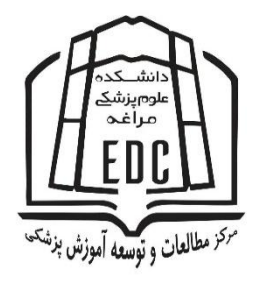

## دانشکده علوم پزشک*ی* مراغه مرکز مطالعات و توسعه آموزش علوم پزشک*ی* **فزم طزح ديرٌ آمًسش مجاسی**

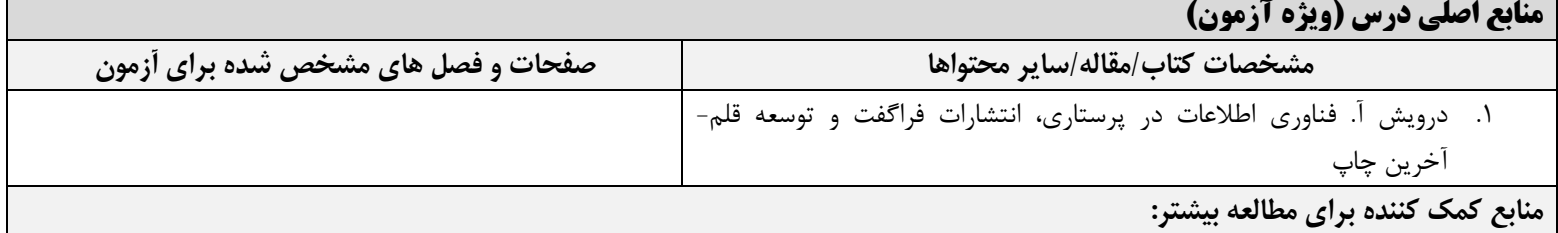

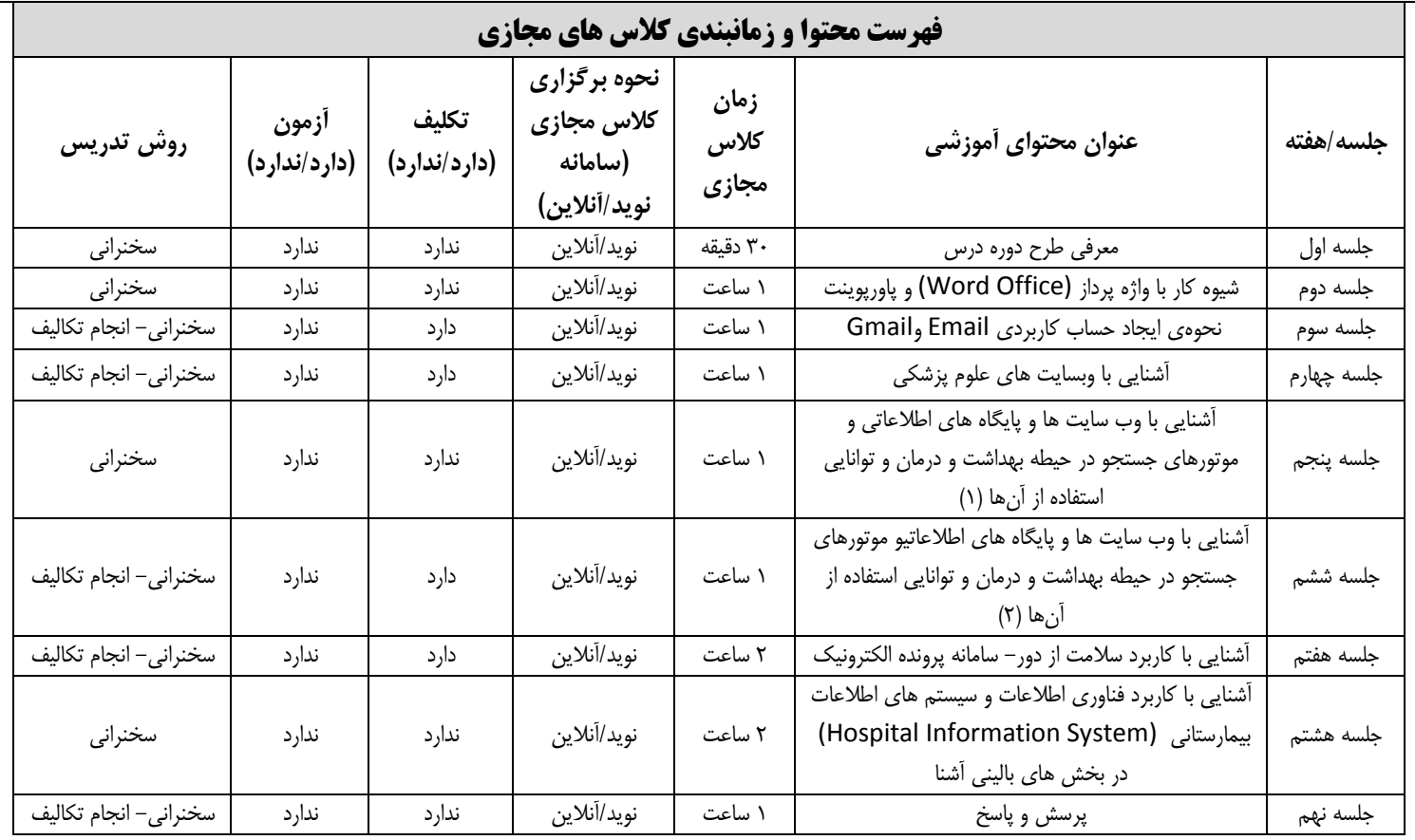